8921D-01

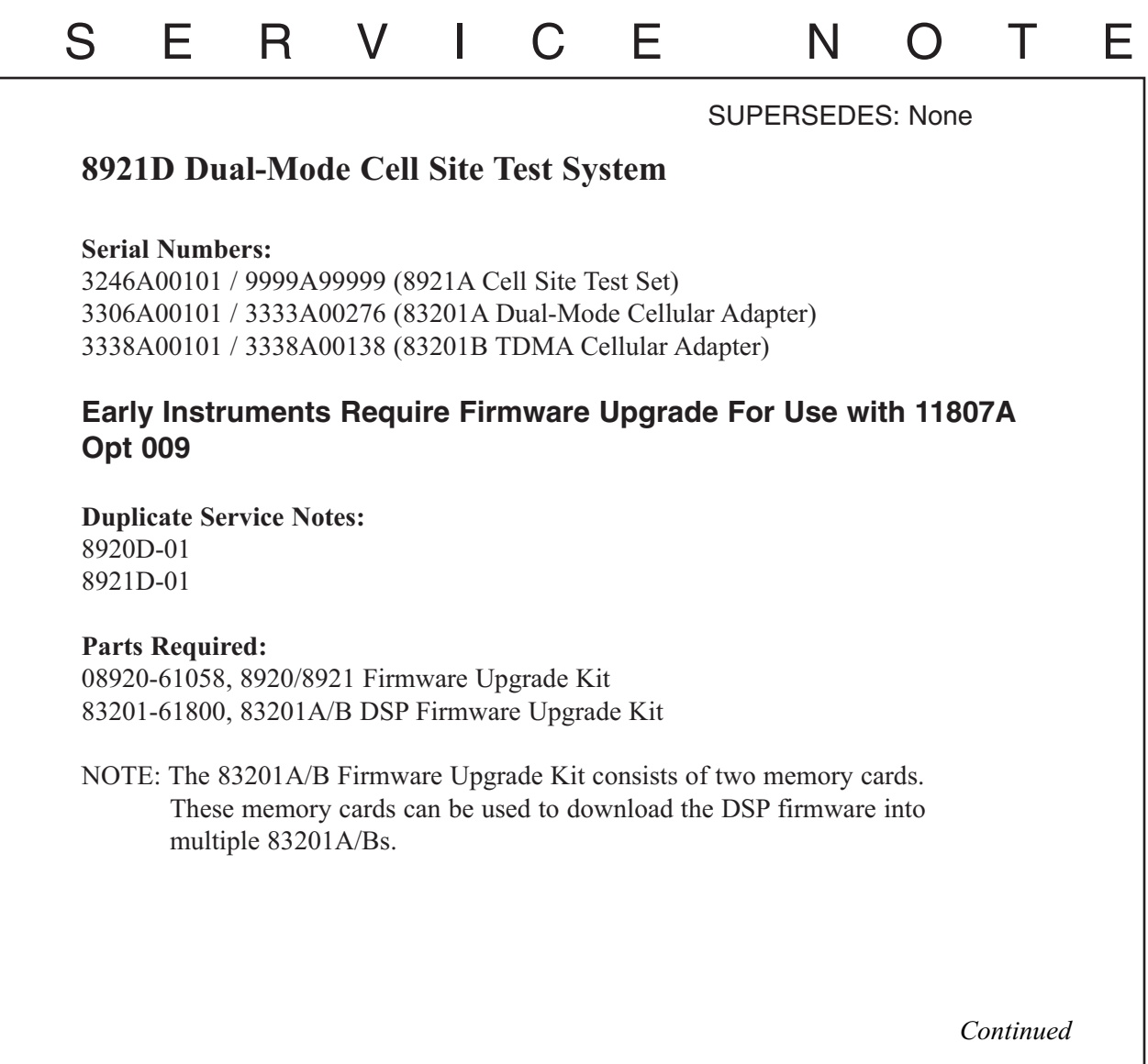

DATE: 20 December 1993

## ADMINISTRATIVE INFORMATION

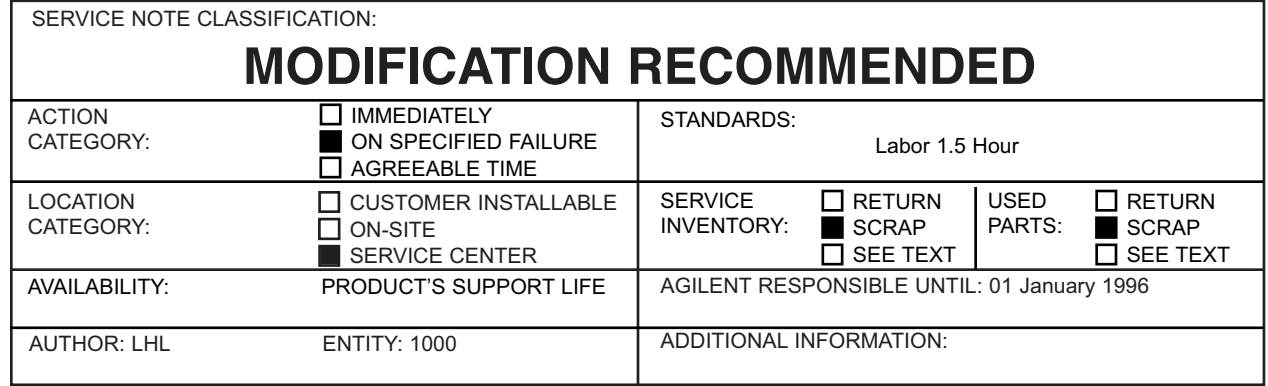

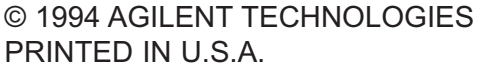

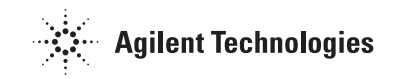

## **Situation:**

The 8921D is used in conjunction with the 11807A Opt 009 software package to test AMPS/EAMPS/NAMPS/TDMA North American Dual-Mode cell sites. This system is comprised of two instruments; the 8921A used with either an 83201A or 83201B.

Early versions of this system (instrument serial numbers noted above) require firmware upgrades of both instruments to work with the Mobile Assisted Hand Off (MAHO) function of the 11807A Option 009 software.

## **Solution/Action:**

8921A: Check the current firmware revision of the instrument by selecting the CONFIG screen (blue SHIFT key, then the DUPLEX key). The firmware revision is displayed in the upper right hand corner of the CRT. If the firmware revision is A.09.15 or below, install the 8920/8921 Firmware Upgrade Kit (see Parts Required). Do not implement this portion of the Service Note if the firmware revision is A.10.04 or above.

83201A/B: Check the current Rx and Tx DSP revision dates by using the following procedure (all steps are performed on the 8921A):

- Press the PRESET key
- Press the CONFIG key (Shift, DUPLEX)
- Select To Screen: SERVICE
- Select Latch field \*Select rx\_dsp\_revision latch
- Rx DSP revision date is displayed in the Value field
- Select Latch field
- Select tx\_dsp\_revision latch
- Tx DSP revision date is displayed in the Value field.

If the Rx and Tx DSP revision dates are 19930324 or earlier (rev A.00.01), install the 83201A/B Firmware Upgrade Kit (see Parts Required). Do not implement this portion of the Service NOte if the Rx and Tx DSP revision dates are 19931208 or later (rev A.01.00)